# **evalmate Documentation**

*Release 0.3.0*

**buec**

**Oct 09, 2019**

## **Notes**

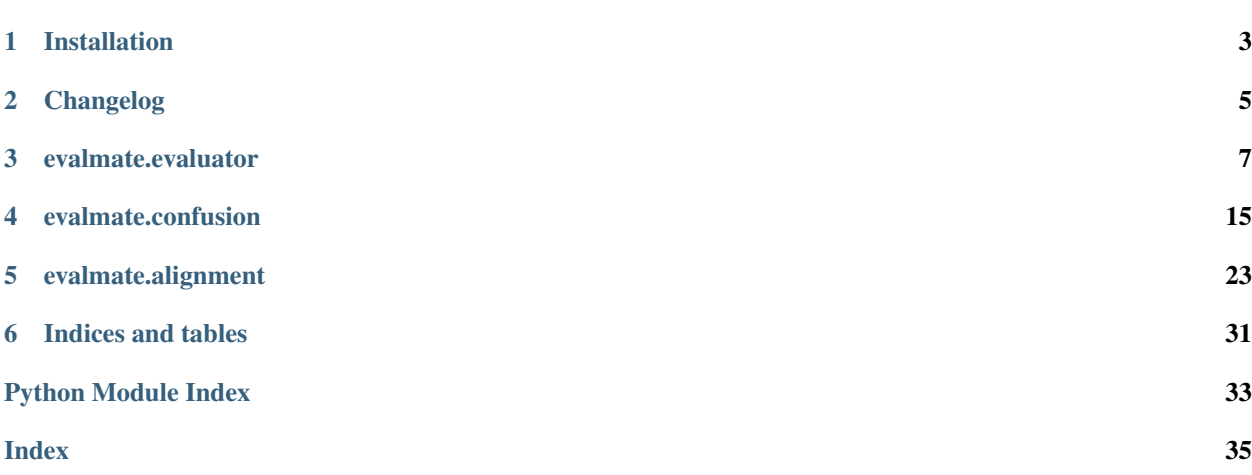

Evalmate is a set of tools for evaluate audio related machine learning tasks.

# CHAPTER 1

Installation

<span id="page-6-0"></span>Install the latest stable version:

pip install evalmate

Install the latest development version:

pip install git+https://github.com/ynop/evalmate.git

# CHAPTER 2

## Changelog

## <span id="page-8-0"></span>**2.1 Next Version**

## Breaking changes

• [evalmate.alignment.BipartiteMatchingAligner](#page-27-0) now expectes a [evalmate.alignment.](#page-30-0) [CandidateFinder](#page-30-0).

## New Features

• [evalmate.evaluator.Evaluation.write\\_report\(\)](#page-10-1) and evalmate.evaluater. Evaluation.get\_report() have an argument to pass parameters to templates.

## **2.2 v0.3.0**

### Breaking changes

• Refactoring of all elements, so that it is more obvious which aligner is used for which evaluator and confusion.

### New Features

- Introduced False Rejection Rate, False Alarm Rate, Term-Weight Value for the Keyword Spotting task.
- Evaluator for the Automatic Speech Recognition Task evaluate.evaluator.ASREvaluator.

## **2.3 v0.2.0**

## New Features

• Introduced evaluator. Out come to have a common input structure for reference and hypothesis.

• With [evalmate.evaluator.LabelSet](#page-12-1) more statistics on reference and hypothesis can be computed. Label-Sets are created via [evalmate.evaluator.Outcome](#page-12-0) class.

## **2.4 v0.1.0**

Initial release

# CHAPTER 3

## evalmate.evaluator

<span id="page-10-3"></span><span id="page-10-0"></span>This module implements the top-level functionality for performing the evaluation for the different tasks. For every task there is an [Evaluator](#page-11-0) (extends  $Evaluator$ ) and an [Evaluation](#page-10-2) (extends  $Evaluation$ . The Evaluator is the is class responsible to perform the evaluation and the Evaluation is the output, which contains the aligned labels/segments and depending on the task further data like word confusions.

## **3.1 Base**

```
class evalmate.evaluator.Evaluation(ref_outcome, hyp_outcome)
     Base class for evaluation results.
```
## Variables

- **ref\_outcome** ([Outcome](#page-12-0)) The outcome of the ground-truth/reference.
- **hyp\_outcome** ([Outcome](#page-12-0)) The outcome of the system-output/hypothesis.
- **get\_report**(*template=None*, *template\_param=None*)
	- Generate and return a report.
		- Parameters **template** (str) Name of the Jinja2 template to use. If None, the default\_template() is used. All available templates are in the report\_templates folder.

Returns The rendered report.

Return type str

### **template\_data**

Return a dictionary that contains objects/values to use in the rendering template.

<span id="page-10-1"></span>**write\_report**(*path*, *template=None*, *template\_param=None*)

Write the report to the given path.

Parameters

• **path**  $(str)$  – Path to write the report to.

• **template** (str) – Name of the Jinja2 template to use. If None, the default\_template() is used. All available templates are in the report\_templates folder.

## <span id="page-11-1"></span><span id="page-11-0"></span>**class** evalmate.evaluator.**Evaluator**

Base class for a evaluator.

Provides methods for reading outcomes in different ways. The evaluator for a specific class then has to implement do\_evaluate, which performs the evaluation on ref and hyp outcome.

### **classmethod default\_label\_list\_idx**()

Define the default label-lists which is used when reading a corpus.

#### **do\_evaluate**(*ref*, *hyp*)

Create the evaluation result of the given hypothesis compared to the given reference (ground truth).

#### Parameters

- **ref** ([Outcome](#page-12-0)) The ground-truth/reference outcome.
- **hyp** ([Outcome](#page-12-0)) The system-output/hypothesis outcome.

Returns The evaluation results.

#### Return type *[Evaluation](#page-10-2)*

### **evaluate**(*ref*, *hyp*, *label\_list\_idx=None*)

Create the evaluation result of the given hypothesis compared to the given reference (ground truth). There are different possibilities of input:

- ref = Outcome / hyp = Outcome: Both ref and hyp are *Outcome* instances. See do\_evaluate
- ref = Corpus / hyp = dict: The dict contains label-lists which are compared against the corpus. See evaluate\_label\_lists\_against\_corpus
- ref = LabelList / hyp = LabelList: Ref label-list is compared against the other. See evaluate\_label\_lists

#### **Parameters**

- **ref** (LabelList, Corpus) A label-list, a corpus.
- $hyp(LabelList, dict) A label-list, a dict.$
- **label\_list\_idx** (str) The label-list to use when reading from a corpus.

Returns The evaluation results.

#### Return type *[Evaluation](#page-10-2)*

#### **evaluate\_label\_lists**(*ll\_ref*, *ll\_hyp*, *duration=None*)

Create Evaluation for ref and hyp label-list. If the duration is not provided some metrics cannot be used.

#### Parameters

- **ref** (LabelList) A label-list.
- $hyp(LabelList) A label-list$ .
- **duration** ( $f$ loat) The duration of the utterance, that belongs to the label-lists.

Returns The evaluation results.

## Return type *[Evaluation](#page-10-2)*

<span id="page-12-2"></span>**evaluate\_label\_lists\_against\_corpus**(*corpus*, *label\_lists*, *label\_list\_idx=None*) Create Evaluation for the given corpus.

#### Parameters

- **corpus** (Corpus) A corpus containing the reference label-lists.
- **label lists** (*Dict*) A dictionary containing label-lists with the utterance-idx as key. The utterance-idx is used to find the corresponding reference label-list in the corpus.
- **label\_list\_idx** (str) The idx of the label-lists to use as reference from the corpus. If None, *cls.default\_label\_list\_idx* is used.

Returns The evaluation results.

Return type *[Evaluation](#page-10-2)*

## **3.2 Outcome**

<span id="page-12-0"></span>**class** evalmate.evaluator.**Outcome**(*label\_lists=None*, *utterance\_durations=None*)

An outcome represents the annotation/labels/transcriptions of a dataset/corpus for a given task. This can be either the ground truth/reference or the system output/hypothesis.

If no durations are provided or duration for some utterances are missing, some methods may not work or throw exceptions.

## Variables

- **label\_lists** (dict) Dictionary containing all label-lists with the utteranceidx/sample-idx as key.
- **utterance\_durations** (dict) Dictionary (utterance-idx/duration) containing the durations of all utterances.

### **all\_values**

Return a set of all values, occurring in the outcome.

#### **label\_set**()

Return a label-set containing all labels.

#### **label\_set\_for\_value**(*value*)

Return a label-set containing all labels, where the value is *value*.

**Parameters value**  $(str)$  – The value to filter.

Returns Label-set containing all labels with the given value.

Return type *[LabelSet](#page-12-1)*

### **total\_duration**

Return the duration of all utterances together.

## **Notes**

Only works if for all utterances, the durations are provided.

```
class evalmate.evaluator.LabelSet(labels=None)
```
Class to collect a bunch of labels. This is used to compute statistics over a defined set of labels.

For example we want to compute the average length of all labels with the value 'music'. We can then collect all these in a label-set and perform the computation.

#### <span id="page-13-0"></span>**count** Return the number of labels.

## **label\_lengths**

Return a list containing all label lengths.

## **length\_max**

Return the length of the longest label.

### **length\_mean**

Return the mean length of all labels.

**length\_median** Return the median of all label lengths.

#### **length\_min** Return the length of the shortest label.

## **length\_variance**

Return the variance of all label lengths.

## **3.3 Segment**

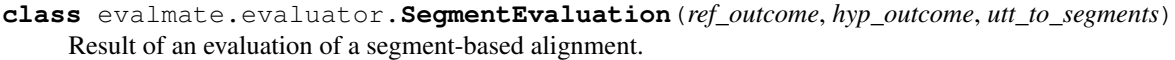

Parameters utt\_to\_segments (dict) - Dict of lists with [evalmate.alignment.](#page-32-0) [Segment](#page-32-0). Key is the utterance-idx.

#### Variables

- **ref\_outcome** ([Outcome](#page-12-0)) The outcome of the ground-truth/reference.
- **hyp\_outcome** ([Outcome](#page-12-0)) The outcome of the system-output/hypothesis.
- **[confusion](#page-18-0)** ([AggregatedConfusion](#page-23-0)) Confusion result

#### **segments**

Return a list of all segment (from all utterances together).

### **template\_data**

Return a dictionary that contains objects/values to use in the rendering template.

#### **class** evalmate.evaluator.**SegmentEvaluator**(*aligner=None*)

Evaluation of an alignment based on segments.

Parameters **aligner** ([SegmentAligner](#page-26-1)) – An instance of an event-aligner to use. If not given, the alignment.InvariantSegmentAligner is used.

#### **classmethod default\_label\_list\_idx**()

Define the default label-lists which is used when reading a corpus.

### **do\_evaluate**(*ref*, *hyp*)

Create the evaluation result of the given hypothesis compared to the given reference (ground truth).

#### **Parameters**

- **ref** ([Outcome](#page-12-0)) The ground-truth/reference outcome.
- **hyp** ([Outcome](#page-12-0)) The system-output/hypothesis outcome.

Returns The evaluation results.

#### Return type *[Evaluation](#page-10-2)*

<span id="page-14-0"></span>**static flatten\_overlapping\_labels**(*aligned\_segments*)

Check all segments for overlapping labels. Overlapping means there are multiple reference or multiple hypothesis labels in a segment.

Parameters **aligned\_segments** (List) – List of segments.

Returns List of segments where ref and hyp is a single label.

Return type list

Raises ValueError – A segment contains overlapping labels.

## **3.4 Event**

**class** evalmate.evaluator.**EventEvaluation**(*ref\_outcome*, *hyp\_outcome*, *utt\_to\_label\_pairs*) Result of an evaluation of any event-based alignment.

> Parameters **utt\_to\_label\_pairs** (dict) – Key is the utterance-id, value is a list of [evalmate.alignment.LabelPair](#page-32-1).

#### Variables

- **ref** outcome ([Outcome](#page-12-0)) The outcome of the ground-truth/reference.
- **hyp\_outcome** ([Outcome](#page-12-0)) The outcome of the system-output/hypothesis.
- **[confusion](#page-18-0)** ([AggregatedConfusion](#page-23-0)) Confusion statistics

## **correct\_utterances**

Return list of utterance-ids that are correct.

### **failing\_utterances**

Return list of utterance-ids that are not correct.

## **label\_pairs**

Return a list of all label-pairs (from all utterances together).

#### **template\_data**

Return a dictionary that contains objects/values to use in the rendering template.

## **class** evalmate.evaluator.**EventEvaluator**(*aligner*)

Class to compute evaluation results for any event-based alignment.

Parameters aligner ([EventAligner](#page-26-2)) – An instance of an event-aligner to use.

### **classmethod default\_label\_list\_idx**()

Define the default label-lists which is used when reading a corpus.

### **do\_evaluate**(*ref*, *hyp*)

Create the evaluation result of the given hypothesis compared to the given reference (ground truth).

### **Parameters**

- **ref** ([Outcome](#page-12-0)) The ground-truth/reference outcome.
- **hyp** ([Outcome](#page-12-0)) The system-output/hypothesis outcome.

Returns The evaluation results.

### Return type *[Evaluation](#page-10-2)*

## <span id="page-15-0"></span>**3.5 KWS**

**class** evalmate.evaluator.**KWSEvaluation**(*ref\_outcome*, *hyp\_outcome*, *utt\_to\_label\_pairs*) Result of an evaluation of a keyword spotting task.

> Parameters **utt\_to\_label\_pairs** (dict) – Key is the utterance-id, value is a list of [evalmate.alignment.LabelPair](#page-32-1).

### Variables

- **ref** outcome ([Outcome](#page-12-0)) The outcome of the ground-truth/reference.
- **hyp\_outcome** ([Outcome](#page-12-0)) The outcome of the system-output/hypothesis.
- **[confusion](#page-18-0)** ([AggregatedConfusion](#page-23-0)) Confusion statistics

#### **false\_alarm\_rate**(*keywords=None*)

The False Alarm Rate (FAR) is the percentage of detections, where no keyword is according to the ground truth. If no keyword is given the mean FAR is calculated over all keywords. This rate is relative to the duration of all utterances.

To calculate this, we need to know the number of times a keyword could be wrongly inserted. We assume that every keyword takes one second to approximate this value.

**Parameters keywords** (*list*) – Only the FAR for the given keywords is returned. If None or the list is empty it all keywords are considered.

Returns A rate between 0 and 1

#### Return type float

#### **false\_rejection\_rate**(*keywords=None*)

The False Rejection Rate (FRR) is the percentage of misses of all occurrences in the ground truth. If no keyword is given the mean FRR is calculated over all keywords.

**Parameters keywords**  $(iis t)$  – Only the FRR for the given keywords is returned. If None or the list is empty it all keywords are considered.

Returns A rate between 0 and 1

Return type float

#### **keywords**()

Return a list of all keywords occurring in the reference outcome.

### **term\_weighted\_value**(*keywords=None*)

Computes the Term-Weighted Value (TWV).

Note: The TWV is implemented according to [OpenKWS 2016 Evaluation Plan](https://www.nist.gov/sites/default/files/documents/itl/iad/mig/KWS16-evalplan-v04.pdf)

**Parameters keywords** (*list*) – Only the TWV for the given keywords is returned. If None or the list is empty it all keywords are considered.

Returns The TWV in the range 1 to -inf

### Return type float

```
class evalmate.evaluator.KWSEvaluator(aligner=None)
     Class to retrieve evaluation results for a keyword spotting task.
```
<span id="page-16-1"></span>**Parameters aligner** ([EventAligner](#page-26-2)) – An instance of an event-aligner to use. If not given the [evalmate.alignment.BipartiteMatchingAligner](#page-27-0) is user.

## **classmethod default\_label\_list\_idx**()

Define the default label-lists which is used when reading a corpus.

#### **do\_evaluate**(*ref*, *hyp*)

Create the evaluation result of the given hypothesis compared to the given reference (ground truth).

Parameters

- **ref** ([Outcome](#page-12-0)) The ground-truth/reference outcome.
- **hyp** ([Outcome](#page-12-0)) The system-output/hypothesis outcome.

Returns The evaluation results.

Return type *[Evaluation](#page-10-2)*

## **3.6 ASR**

```
class evalmate.evaluator.ASREvaluation(ref_outcome, hyp_outcome, utt_to_label_pairs)
     Result of an evaluation of a automatic speech recognition task.
```
Parameters **utt\_to\_label\_pairs** (dict) – Key is the utterance-id, value is a list of [evalmate.alignment.LabelPair](#page-32-1).

## Variables

- **ref\_outcome** ([Outcome](#page-12-0)) The outcome of the ground-truth/reference.
- **hyp\_outcome** ([Outcome](#page-12-0)) The outcome of the system-output/hypothesis.
- **[confusion](#page-18-0)** ([AggregatedConfusion](#page-23-0)) Confusion statistics

#### <span id="page-16-0"></span>**class** evalmate.evaluator.**ASREvaluator**(*aligner=None*)

Class to retrieve evaluation results for a automatic speech recognition task.

**Parameters aligner** ([EventAligner](#page-26-2)) – An instance of an event-aligner to use. If not given, the alignment.LevenshteinAligner is used.

#### **classmethod default\_label\_list\_idx**()

Define the default label-lists which is used when reading a corpus.

#### **do\_evaluate**(*ref*, *hyp*)

Create the evaluation result of the given hypothesis compared to the given reference (ground truth).

### Parameters

- **ref** ([Outcome](#page-12-0)) The ground-truth/reference outcome.
- **hyp** ([Outcome](#page-12-0)) The system-output/hypothesis outcome.

Returns The evaluation results.

#### Return type *[Evaluation](#page-10-2)*

### **static tokenize**(*ll*, *overlap\_threshold=0.1*)

Tokenize a label-list and return a new label-list with a separate label for every token.

# CHAPTER 4

## evalmate.confusion

<span id="page-18-1"></span><span id="page-18-0"></span>This module contains classes for computing confusion statistics.

## **4.1 Confusion**

## **class** evalmate.confusion.**Confusion**

Base class that provides methods for computing common metrics.

## **accuracy**

 $Accuracy = correct / (total + insertions)$ 

#### **correct**

Amount that is correct.

## **Example**

```
\Rightarrow ref = 'xxx'>>> hyp = 'xxx'
```
## **deletions**

Amount that is deleted.

## **Example**

```
>>> ref = 'xxx'
>>> hyp = None
```
## **error\_rate**

ErrorRate = (substitutions + deletions + insertions) / total

#### <span id="page-19-0"></span>**f\_measure**(*beta=1*)

F-Measure see [https://en.wikipedia.org/wiki/Precision\\_and\\_recall](https://en.wikipedia.org/wiki/Precision_and_recall)

### **false\_negatives**

Amount of false negatives (No indication of precence, when it should be present).

Note: Equal to 'self.total - self.correct'

#### **false\_positives**

Amount of false positives (Indications of presence, when it is not present).

Note: Equal to *self.insertions + self.substitutions\_out*

#### **insertions**

Amount that is inserted.

### **Example**

```
>>> ref = None
>>> hyp = 'xxx'
```
#### **precision**

Precision =  $tp / (fp + tp)$ 

#### **recall**

 $Recall = tp / (fn + tp)$ 

#### **substitutions**

Amount that is substituted.

If this stats are representing stats for a specific instance (e.g. occurrence of the word 'hello') substitutions is the amount where the specific instance was substituted with some other instance/event. If not it is not necessary to designate which event/instance substitutes which event/instance.

### **Example**

```
\Rightarrow ref = 'xxx'>>> hyp = 'yyy'
```
#### **substitutions\_out**

Amount that is substituted.

If this stats are representing stats for a specific instance (e.g. occurrence of the word 'hello') substitutions\_out is the amount where the specific instance was output, when some other event/instance was expected (reference). If not it is equal to substitutions.

## **Example**

```
\Rightarrow ref = 'yy\Rightarrow hyp = 'xxx'
```
#### <span id="page-20-0"></span>**total**

Return the total amount based on the reference system.

Note: Equal to 'self.correct + self.deletions + self.substitutions'

#### **true\_positives**

Amount of true positives (Correct indications).

Note: Equal to *self.correct*

## **4.2 SegmentConfusion**

#### **class** evalmate.confusion.**SegmentConfusion**(*value*)

Class to represent confusions of a specific instance (e.g. some class) based on segments. The insertions, deletions and so on represent the time in seconds the instance was confused (or not).

Argument: value (str): The value of the instance (e.g. the class "speech")

#### Variables

- **correct\_segments**  $(llist) (List of Segment)$  Segments that are correct (ref == hyp).
- **insertion\_segments**  $(iist)$  (List of Segment) Segments that are insertions (ref = None,  $hyp = 'value'.$
- **deletion\_segments** (*list*) (List of Segment) Segments that are deletions (ref = 'value', hyp = None)
- **substitution\_segments**  $(Dict)$  Segments that are substitutions with other values (ref = 'value', hyp = 'other-value'). Dict holding a list for every *other-value*.
- **substitution\_out\_segments** (Dict) Segments that are substitutions of other values (ref = 'other-value', hyp = 'value'). Dict holding a list for every *other-value*.

#### **correct**

Amount that is correct.

#### **Example**

```
>>> ref = 'xxx'
\Rightarrow hyp = 'xxx'
```
#### **deletions**

Amount that is deleted.

## **Example**

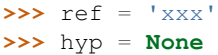

#### <span id="page-21-0"></span>**insertions**

Amount that is inserted.

### **Example**

```
>>> ref = None
\Rightarrow \Rightarrow hyp = 'xxx'
```
#### **substitutions**

Amount that is substituted.

If this stats are representing stats for a specific instance (e.g. occurrence of the word 'hello') substitutions is the amount where the specific instance was substituted with some other instance/event. If not it is not necessary to designate which event/instance substitutes which event/instance.

#### **Example**

```
>>> ref = 'xxx'
>>> hyp = 'yyy'
```
#### **substitutions\_out**

Amount that is substituted.

If this stats are representing stats for a specific instance (e.g. occurrence of the word 'hello') substitutions\_out is the amount where the specific instance was output, when some other event/instance was expected (reference). If not it is equal to substitutions.

#### **Example**

**>>>** ref = 'yyy' **>>>** hyp = 'xxx'

## **4.3 EventConfusion**

**class** evalmate.confusion.**EventConfusion**(*value*)

Class to represent confusions of a specific instance (e.g. some class) based on label-to-label alignment. The insertions, deletions and so on represent the number of times a label was confused (or not).

Argument: value (str): The value of the instance (e.g. the class "speech")

## Variables

- **correct\_pairs** (list) (List of LabelPair) Correct matches.
- **insertion\_pairs** (list) (List of LabelPair) Insertions (ref = None, hyp = value)
- **deletion\_pairs**  $(list)$  (List of LabelPair) Deletions (ref = value, hyp = None)
- **substitution pairs** ( $Dict$ ) Substitutions with other values (ref = value, hyp = other-value). Dict holding a list for every *other-value*.
- **substitution\_out\_pairs** (Dict) Substitutions from other values (ref = othervalue, hyp = value) Dict holding a list for every *other-value*.

#### <span id="page-22-0"></span>**correct**

Amount that is correct.

### **Example**

 $\Rightarrow$   $ref = 'xxx'$ **>>>** hyp = 'xxx'

#### **deletions**

Amount that is deleted.

## **Example**

```
\Rightarrow ref = 'xxx'>>> hyp = None
```
#### **insertions**

Amount that is inserted.

#### **Example**

```
>>> ref = None
\Rightarrow hyp = 'xxx'
```
#### **substitutions**

Amount that is substituted.

If this stats are representing stats for a specific instance (e.g. occurrence of the word 'hello') substitutions is the amount where the specific instance was substituted with some other instance/event. If not it is not necessary to designate which event/instance substitutes which event/instance.

### **Example**

 $\Rightarrow$   $ref = 'xxx'$ **>>>** hyp = 'yyy'

#### **substitutions\_by\_count**()

Return a list of tuples (Substituted-value, Number-of-substitutions) ordered by number of substitutions descending.

Returns List of tuples.

Return type list

#### **substitutions\_out**

Amount that is substituted.

If this stats are representing stats for a specific instance (e.g. occurrence of the word 'hello') substitutions\_out is the amount where the specific instance was output, when some other event/instance was expected (reference). If not it is equal to substitutions.

## <span id="page-23-1"></span>**Example**

```
>>> ref = 'yyy'
>>> hyp = 'xxx'
```
## **4.4 AggregatedConfusion**

### <span id="page-23-0"></span>**class** evalmate.confusion.**AggregatedConfusion**

Class to aggregate multiple confusions.

Variables **instances** (dict) – Dictionary containing the aggregated confusions.

#### **correct**

Amount that is correct.

### **Example**

```
\Rightarrow ref = 'xxx'>>> hyp = 'xxx'
```
#### **deletions**

Amount that is deleted.

#### **Example**

```
\Rightarrow ref = 'xxx'>>> hyp = None
```
#### **get\_confusion\_with\_instances**(*instances*)

Return a new AggregatedConfusion with only the given instances.

**Parameters instances**  $(iist) - A$  list of strings containing the keys of the instances to include in the new confusion.

Returns A confusion with only the given instances.

Return type *[AggregatedConfusion](#page-23-0)*

## **insertions**

Amount that is inserted.

#### **Example**

```
>>> ref = None
>>> hyp = 'xxx'
```
#### **precision\_mean**

Calculate mean precision of all instances.

### **recall\_mean**

Calculate mean recall of all instances.

### <span id="page-24-0"></span>**substitutions**

Amount that is substituted.

If this stats are representing stats for a specific instance (e.g. occurrence of the word 'hello') substitutions is the amount where the specific instance was substituted with some other instance/event. If not it is not necessary to designate which event/instance substitutes which event/instance.

## **Example**

 $\Rightarrow$   $ref = 'xxx'$ **>>>** hyp = 'yyy'

### **substitutions\_out**

Amount that is substituted.

If this stats are representing stats for a specific instance (e.g. occurrence of the word 'hello') substitutions\_out is the amount where the specific instance was output, when some other event/instance was expected (reference). If not it is equal to substitutions.

## **Example**

```
>>> ref = 'yyy'
>>> hyp = 'xxx'
```
# CHAPTER 5

## evalmate.alignment

<span id="page-26-3"></span><span id="page-26-0"></span>This module contains functionality for aligning labels of a ground truth with the labels of a system output.

## **5.1 Base classes**

All aligners are based either on [EventAligner](#page-26-2) or [SegmentAligner](#page-26-1). The base classes are mainly distinguished by the type of the alignment they return. While the [EventAligner](#page-26-2) returns a mapping between complete labels, the [SegmentAligner](#page-26-1) returns segments, that can span over parts of labels.

#### <span id="page-26-2"></span>**class** evalmate.alignment.**EventAligner**

Abstract class for aligner classes that return a mapping between labels (events).

An alignment is a mapping between labels from the ground truth (ref) and the system output (hyp). If there is no matching label in the system output for a label in the ground truth, it has to be aligned to None and vice versa. A single label can be aligned to multiple other labels.

## **align**(*ref\_labels*, *hyp\_labels*)

Return an alignment between the labels of the two label-lists.

### Parameters

- **ref\_labels** (*list*) The list containing labels of the ground truth.
- **hyp\_labels** (*list*) The list containing labels of the system output.
- Returns A list of [evalmate.alignment.LabelPair](#page-32-1). Every pair contains one label from the ground truth and one from the system output, that are aligned. One of them also can be None.

#### Return type list

#### <span id="page-26-1"></span>**class** evalmate.alignment.**SegmentAligner**

Abstract class for aligner classes that align labels in segments.

An alignment is represented as a list of Segments with start/end-time and the labels from the ground truth and the system output, that are within this segment.

<span id="page-27-1"></span>**align**(*ref\_labels*, *hyp\_labels*)

Return an alignment of segments.

### Parameters

- **ref\_labels** (*list*) The list containing labels of the ground truth.
- **hyp** labels (list) The list containing labels of the system output.
- Returns A list of evalmate.utils.structure.Segment. Every segment has start/endtime and two lists of labels that are contained in the segment (one for the ground truth and one for the system output).

Return type list

## **5.2 Time-Based**

Align labels based on some distance metric based on their start/endtimes.

<span id="page-27-0"></span>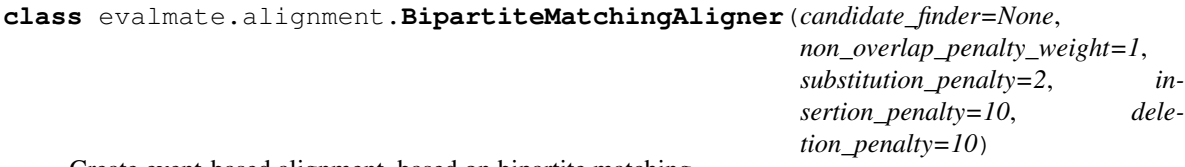

Create event-based alignment, based on bipartite matching.

1. In a first step for every possible label-pair between ref and hyp, it is decided if a mapping of such a pair is possible. For this a CandidateFinder is used.

2. Using penalty and weight parameters, for every pair a penalty is computed for aligning the pair.

3. From all the pairs and the computed probabilities, the best alignment is computed using bipartite matching. So that every label only occurs once in the final alignment.

### **Parameters**

- **candidate\_finder** ([CandidateFinder](#page-30-0)) CandidateFinder to use for finding potential labels for alignment.
- **non\_overlap\_penalty\_weight** (float) Weight-factor of penalty for the nonoverlapping ratio between two labels.
- **substitution\_penalty** (float) Penalty for aligning two labels with different values.
- **deletion penalty**  $(f\text{lost})$  Penalty for aligning a reference-label with no hypothesis-label.
- **insertion\_penalty** (float) Penalty for aligning a hypothesis-label with no reference-label.

### **align**(*ref\_labels*, *hyp\_labels*)

Return an alignment between the events of the given label-lists.

### **Parameters**

- **ref\_labels** (*list*) The list containing labels of the ground truth.
- **hyp\_labels** (*list*) The list containing labels of the system output.

<span id="page-28-0"></span>Returns A list of [evalmate.alignment.LabelPair](#page-32-1). Every pair contains one label (event) from the ground truth and one from the system output, that are aligned. One of them also can be None.

#### Return type list

#### **class** evalmate.alignment.**FullMatchingAligner**(*min\_overlap=0*)

Event-based alignment, where all possible matches are returned. So a single label can occur multiple times, but with a different counterpart.

Parameters min\_overlap (float) – Number of seconds the segment of overlap has to be, to align two labels. If 0, any overlap is accepted.

#### **align**(*ref\_labels*, *hyp\_labels*)

Return an alignment between the labels of the two label-lists.

#### **Parameters**

- **ref\_labels** (*list*) The list containing labels of the ground truth.
- **hyp\_labels** (list) The list containing labels of the system output.
- Returns A list of [evalmate.alignment.LabelPair](#page-32-1). Every pair contains one label (event) from the ground truth and one from the system output, that are aligned. One of them also can be None.

Return type list

## **5.3 Sequence-Based**

Align labels only considering the ordering of the sequence.

```
class evalmate.alignment.LevenshteinAligner(deletion_cost=3, insertion_cost=3,
                                               substitution_cost=4, cus-
                                               tom_substitution_cost_function=None)
```
Alignment of labels of two label-lists based on the Levenshtein distance [\(https://en.wikipedia.org/wiki/](https://en.wikipedia.org/wiki/Levenshtein_distance) Levenshtein distance).

This only takes the order of the labels into account, not the start and end-times.

#### **Parameters**

- **deletion\_cost** (float) Cost for a deletion in the alignment.
- **insertion\_cost**  $(fload)$  Cost for a insertion in the alignment.
- **substitution**  $\cos t(f \cdot \ln t) \cos t$  for a substitution in the alignment.
- **custom\_substitution\_cost\_function** (func) Function to calculate substitution cost depending on the elements. The function has to take two paramters (ref-label, hyp-label).

**align**(*ref\_labels*, *hyp\_labels*)

Return an alignment between the labels of the given label-lists.

#### Parameters

- **ref\_labels** (*list*) The list containing labels of the ground truth.
- **hyp\_labels** (*list*) The list containing labels of the system output.

<span id="page-29-0"></span>**Returns** A list of [evalmate.alignment.LabelPair](#page-32-1). Every pair contains one label from the ground truth and one from the system output, that are aligned. One of them also can be None.

Return type list

## **Example**

```
>>> from audiomate.corpus import assets
>>>
>>> reference = [
>>> assets.Label('a'),
>>> assets.Label('b'),
>>> assets.Label('c')
>>> ]
>>> hypothesis = [
>>> assets.Label('a'),
>>> assets.Label('c')
>>> ]
>>>
>>> LevenshteinAligner().align(reference, hypothesis)
\sqrt{ }LabelPair(Label('a'), Label('a')),
   LabelPair(Label('b'), None),
   LabelPair(Label('c'), Label('c'))
]
```
## **5.4 Segment-Based**

Align labels based on segments defined by start/end-time.

### **class** evalmate.alignment.**InvariantSegmentAligner**

Create a segment-based alignment so that within every segment the same labels are active. So for example as reference we have a label-list as following.

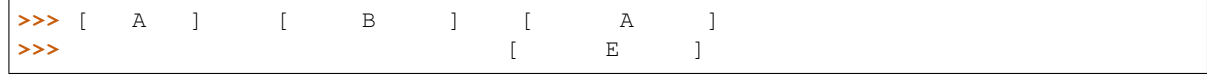

The output of some system (hypothesis) maybe as follows:

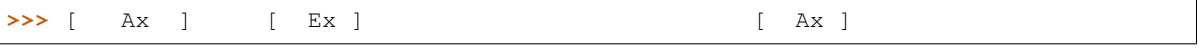

Now the segments returned are created, so every segment represents some time range where the labels are equal.

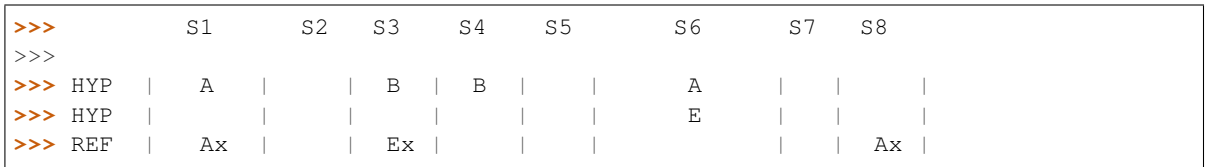

**align**(*ref\_labels*, *hyp\_labels*)

Create segment based alignment.

Parameters

• **ref\_labels** (*list*) – The list with reference labels.

• **hyp** labels (list) – The list with hypothesis labels.

<span id="page-30-1"></span>Returns A list of Segments.

Return type list

#### **Example**

```
>>> from audiomate.corpus import assets
>>>
\Rightarrow \text{ref} = \lceil>>> assets.Label('a', 0, 3),
>>> assets.Label('b', 3, 6),
>>> assets.Label('c', 7, 10)
>>> ]
>>>\Rightarrow byp = \left[>>> assets.Label('a', 0, 3),
>>> assets.Label('b', 4, 8),
>>> assets.Label('c', 8, 10)
>>> ]
>>>
>>> InvariantSegmentAligner().align(ref, hyp)
\sqrt{2}0 - 3 REF: [Label(a, 0, 3)] HYP: [Label(a, 0, 3)]
    3 - 4 REF: [Label(b, 3, 6)] HYP: []
   4 - 6 REF: [Label(b, 3, 6)] HYP: [Label(b, 4, 8)]
   6 - 7 REF: [] HYP: [Label(b, 4, 8)]
    7 - 8 REF: [Label(c, 7, 10)] HYP: [Label(b, 4, 8)]
    8 - 10 REF: [Label(c, 7, 10)] HYP: [Label(c, 8, 10)]
]
```
**static create\_event\_list**(*ref\_labels*, *hyp\_labels*, *time\_threshold=0.01*) Create an event list of all labels.

#### **Parameters**

- **ref\_labels** (list) Reference labels.
- **hyp\_labels** (list) Hypothesis labels.
- **time\_threshold**  $(f\text{lost}) \text{If two event times are closer than this threshold the time$ of the earlier event is used for both events.
- Returns List of list of tuples. Every tuple contains a time, type (start or end), ll\_index (ref/hyp) and the label which is responsible for the event. It is sorted ascending by time.

#### Return type list

```
static set_absolute_end_of_labels(labels)
     If there are any labels where the end is defined as -1 (end of utterance), set the concrete time.
```
**Parameters labels** (*list*) – The list of labels to process.

## **5.5 Candidates**

<span id="page-30-0"></span>Classes to find possible pairs of labels for alignment.

#### <span id="page-31-0"></span>**class** evalmate.alignment.**CandidateFinder**

Class to find possible pairs of labels for further alignment. This is used for preprocessing and finding pairs of labels that may be aligned together. A label can be a candidate in multiple pairs.

## **find**(*ref\_labels*, *hyp\_labels*)

Return candidates as pairs of labels, as well as labels that have no possible counterparts.

#### Parameters

- **ref** labels  $(llist)$  List with reference labels (ground truth).
- **hyp\_labels** (list) List with hypothesis labels (system output).

Returns A tuple (candidates, single-ref, single-hyp) containing the candidates in paris, the reflabels and the hyp-labels, that have no possible counterpart.

#### Return type tuple

```
class evalmate.alignment.StartEndCandidateFinder(start_delta_threshold,
```
*end\_delta\_threshold=-1*)

Finds candidates based on the difference between the start (and end) of two labels for a possible pairs.

#### **Parameters**

- **start\_delta\_threshold** ( $fload$ ) Temporal tolerance of the start time in seconds. If the delta between the starts of the two labels is greater it is not a matching pair.
- **end\_delta\_threshold** (*float*) Temporal tolerance of the end time in seconds. If the delta between the ends of the two labels is greater it is not a matching pair. If  $< 0$  the end time is not checked at all.

#### **find**(*ref\_labels*, *hyp\_labels*)

Return candidates as pairs of labels, as well as labels that have no possible counterparts.

#### **Parameters**

- **ref\_labels** (*list*) List with reference labels (ground truth).
- **hyp\_labels** (list) List with hypothesis labels (system output).
- Returns A tuple (candidates, single-ref, single-hyp) containing the candidates in paris, the reflabels and the hyp-labels, that have no possible counterpart.

### Return type tuple

```
class evalmate.alignment.OverlapCandidateFinder(min_overlap=0.05)
```
Finds candidates based on amount of overlapping between two labels.

Parameters min\_overlap (float) – Number of seconds the segment of overlap has to be, to include the combination of labels. (default 0.05 seconds)

### **find**(*ref\_labels*, *hyp\_labels*)

Return candidates as pairs of labels, as well as labels that have no possible counterparts.

#### Parameters

- **ref\_labels** (*list*) List with reference labels (ground truth).
- **hyp\_labels** (list) List with hypothesis labels (system output).
- Returns A tuple (candidates, single-ref, single-hyp) containing the candidates in paris, the reflabels and the hyp-labels, that have no possible counterpart.

Return type tuple

## <span id="page-32-2"></span>**5.6 Utils**

```
class evalmate.alignment.Segment(start, end, ref=None, hyp=None)
     A class representing a segment within an alignment.
```
## **Parameters**

- **start**  $(fload)$  The start time in seconds.
- **end**  $(fload)$  The end time in seconds.

## Variables

- **ref** (Label, list) List of or single reference label in the segment.
- **hyp** (Label, list) List of or single hypothesis label in the segment.

<span id="page-32-1"></span>**class** evalmate.alignment.**LabelPair**(*ref*, *hyp*)

Class to hold a pair of labels.

## Variables

- **ref** (Label) Reference label.
- **hyp** (Label) Hypothesis label.

## **max\_length**()

Return the length of the longer value from ref and hyp.

## **padded\_hyp\_value**()

Return the hypothesis value as string padded to the longer value of ref and hyp.

## **padded\_ref\_value**()

Return the reference value as string padded to the longer value of ref and hyp.

# CHAPTER 6

Indices and tables

- <span id="page-34-0"></span>• genindex
- modindex
- search

Python Module Index

<span id="page-36-0"></span>e

evalmate.alignment, [23](#page-26-0) evalmate.confusion, [15](#page-18-0) evalmate.evaluator, [7](#page-10-0)

## Index

## <span id="page-38-0"></span>A

accuracy (*evalmate.confusion.Confusion attribute*), [15](#page-18-1) AggregatedConfusion (*class in evalmate.confusion*), [20](#page-23-1) align() (*evalmate.alignment.BipartiteMatchingAligner method*), [24](#page-27-1) align() (*evalmate.alignment.EventAligner method*), [23](#page-26-3) align() (*evalmate.alignment.FullMatchingAligner method*), [25](#page-28-0) align() (*evalmate.alignment.InvariantSegmentAligner method*), [26](#page-29-0) align() (*evalmate.alignment.LevenshteinAligner method*), [25](#page-28-0) align() (*evalmate.alignment.SegmentAligner method*), [23](#page-26-3) all\_values (*evalmate.evaluator.Outcome attribute*), [9](#page-12-2) ASREvaluation (*class in evalmate.evaluator*), [13](#page-16-1) ASREvaluator (*class in evalmate.evaluator*), [13](#page-16-1) B BipartiteMatchingAligner (*class in evalmate.alignment*), [24](#page-27-1) C CandidateFinder (*class in evalmate.alignment*), [27](#page-30-1) Confusion (*class in evalmate.confusion*), [15](#page-18-1) correct (*evalmate.confusion.AggregatedConfusion attribute*), [20](#page-23-1) correct (*evalmate.confusion.Confusion attribute*), [15](#page-18-1) correct (*evalmate.confusion.EventConfusion at-*

*tribute*), [18](#page-21-0) correct (*evalmate.confusion.SegmentConfusion attribute*), [17](#page-20-0)

correct\_utterances (*evalmate.evaluator.EventEvaluation attribute*), [11](#page-14-0)

count (*evalmate.evaluator.LabelSet attribute*), [9](#page-12-2)

create event list() (*evalmate.alignment.InvariantSegmentAligner static method*), [27](#page-30-1)

## D

- default\_label\_list\_idx() (*evalmate.evaluator.ASREvaluator class method*), [13](#page-16-1) default\_label\_list\_idx() (*evalmate.evaluator.Evaluator class method*), [8](#page-11-1) default\_label\_list\_idx() (*evalmate.evaluator.EventEvaluator class method*), [11](#page-14-0) default\_label\_list\_idx() (*evalmate.evaluator.KWSEvaluator class method*), [13](#page-16-1) default\_label\_list\_idx() (*eval*
	- *mate.evaluator.SegmentEvaluator class method*), [10](#page-13-0)
- deletions (*evalmate.confusion.AggregatedConfusion attribute*), [20](#page-23-1)
- deletions (*evalmate.confusion.Confusion attribute*), [15](#page-18-1)
- deletions (*evalmate.confusion.EventConfusion attribute*), [19](#page-22-0)
- deletions (*evalmate.confusion.SegmentConfusion attribute*), [17](#page-20-0)
- do\_evaluate() (*evalmate.evaluator.ASREvaluator method*), [13](#page-16-1)
- do\_evaluate() (*evalmate.evaluator.Evaluator method*), [8](#page-11-1)
- do\_evaluate() (*evalmate.evaluator.EventEvaluator method*), [11](#page-14-0)
- do\_evaluate() (*evalmate.evaluator.KWSEvaluator method*), [13](#page-16-1)
- do\_evaluate() (*evalmate.evaluator.SegmentEvaluator method*), [10](#page-13-0)

## E

error\_rate (*evalmate.confusion.Confusion attribute*), [15](#page-18-1) evalmate.alignment (*module*), [23](#page-26-3) evalmate.confusion (*module*), [15](#page-18-1) evalmate.evaluator (*module*), [7](#page-10-3) evaluate() (*evalmate.evaluator.Evaluator method*), [8](#page-11-1) evaluate\_label\_lists() (*evalmate.evaluator.Evaluator method*), [8](#page-11-1) evaluate label lists against corpus() (*evalmate.evaluator.Evaluator method*), [8](#page-11-1) Evaluation (*class in evalmate.evaluator*), [7](#page-10-3) Evaluator (*class in evalmate.evaluator*), [8](#page-11-1) EventAligner (*class in evalmate.alignment*), [23](#page-26-3) EventConfusion (*class in evalmate.confusion*), [18](#page-21-0) EventEvaluation (*class in evalmate.evaluator*), [11](#page-14-0) EventEvaluator (*class in evalmate.evaluator*), [11](#page-14-0)

## F

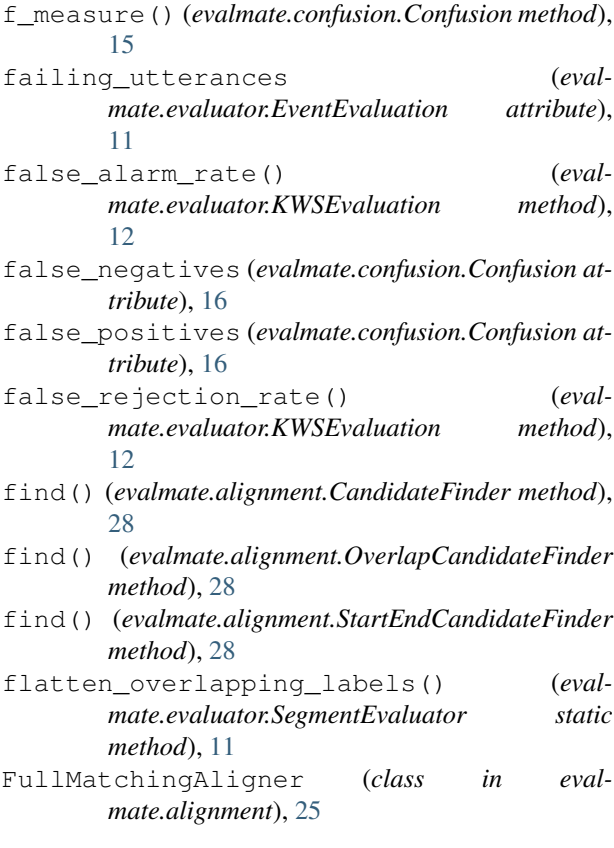

## G

get\_confusion\_with\_instances() (*evalmate.confusion.AggregatedConfusion method*), [20](#page-23-1) get\_report() (*evalmate.evaluator.Evaluation method*), [7](#page-10-3)

## I

- insertions (*evalmate.confusion.AggregatedConfusion attribute*), [20](#page-23-1)
- insertions (*evalmate.confusion.Confusion attribute*), [16](#page-19-0)
- insertions (*evalmate.confusion.EventConfusion attribute*), [19](#page-22-0)
- insertions (*evalmate.confusion.SegmentConfusion attribute*), [17](#page-20-0)
- InvariantSegmentAligner (*class in evalmate.alignment*), [26](#page-29-0)

## K

- keywords() (*evalmate.evaluator.KWSEvaluation method*), [12](#page-15-0)
- KWSEvaluation (*class in evalmate.evaluator*), [12](#page-15-0) KWSEvaluator (*class in evalmate.evaluator*), [12](#page-15-0)

## L

label\_lengths (*evalmate.evaluator.LabelSet attribute*), [10](#page-13-0) label\_pairs (*evalmate.evaluator.EventEvaluation attribute*), [11](#page-14-0) label\_set() (*evalmate.evaluator.Outcome method*), [9](#page-12-2) label\_set\_for\_value() (*evalmate.evaluator.Outcome method*), [9](#page-12-2) LabelPair (*class in evalmate.alignment*), [29](#page-32-2) LabelSet (*class in evalmate.evaluator*), [9](#page-12-2) length\_max (*evalmate.evaluator.LabelSet attribute*), [10](#page-13-0) length\_mean (*evalmate.evaluator.LabelSet attribute*), [10](#page-13-0) length\_median (*evalmate.evaluator.LabelSet attribute*), [10](#page-13-0) length\_min (*evalmate.evaluator.LabelSet attribute*), [10](#page-13-0) length\_variance (*evalmate.evaluator.LabelSet attribute*), [10](#page-13-0) LevenshteinAligner (*class in evalmate.alignment*), [25](#page-28-0) M

max\_length() (*evalmate.alignment.LabelPair method*), [29](#page-32-2)

## $\Omega$

```
Outcome (class in evalmate.evaluator), 9
OverlapCandidateFinder (class in eval-
        mate.alignment), 28
```
## P

padded\_hyp\_value() (*evalmate.alignment.LabelPair method*), [29](#page-32-2)

padded\_ref\_value() (*evalmate.alignment.LabelPair method*), [29](#page-32-2) precision (*evalmate.confusion.Confusion attribute*), [16](#page-19-0) precision\_mean (*evalmate.confusion.AggregatedConfusion attribute*), [20](#page-23-1)

## R

recall (*evalmate.confusion.Confusion attribute*), [16](#page-19-0) recall\_mean (*evalmate.confusion.AggregatedConfusion attribute*), [20](#page-23-1)

## S

Segment (*class in evalmate.alignment*), [29](#page-32-2) SegmentAligner (*class in evalmate.alignment*), [23](#page-26-3) SegmentConfusion (*class in evalmate.confusion*), [17](#page-20-0) SegmentEvaluation (*class in evalmate.evaluator*), [10](#page-13-0) SegmentEvaluator (*class in evalmate.evaluator*), [10](#page-13-0) segments (*evalmate.evaluator.SegmentEvaluation attribute*), [10](#page-13-0) set\_absolute\_end\_of\_labels() (*evalmate.alignment.InvariantSegmentAligner static method*), [27](#page-30-1) StartEndCandidateFinder (*class in evalmate.alignment*), [28](#page-31-0) substitutions (*evalmate.confusion.AggregatedConfusion attribute*), [20](#page-23-1) substitutions (*evalmate.confusion.Confusion attribute*), [16](#page-19-0) substitutions (*evalmate.confusion.EventConfusion attribute*), [19](#page-22-0) substitutions (*evalmate.confusion.SegmentConfusion attribute*), [18](#page-21-0) substitutions by count() (*evalmate.confusion.EventConfusion method*), [19](#page-22-0) substitutions\_out (*evalmate.confusion.AggregatedConfusion attribute*), [21](#page-24-0) substitutions\_out (*evalmate.confusion.Confusion attribute*), [16](#page-19-0) substitutions\_out (*evalmate.confusion.EventConfusion attribute*), [19](#page-22-0) substitutions out (*evalmate.confusion.SegmentConfusion attribute*), [18](#page-21-0)

## T

template\_data (*evalmate.evaluator.Evaluation at-*

*tribute*), [7](#page-10-3) template\_data (*evalmate.evaluator.EventEvaluation attribute*), [11](#page-14-0) template\_data (*evalmate.evaluator.SegmentEvaluation attribute*), [10](#page-13-0) term\_weighted\_value() (*evalmate.evaluator.KWSEvaluation method*), [12](#page-15-0) tokenize() (*evalmate.evaluator.ASREvaluator static method*), [13](#page-16-1) total (*evalmate.confusion.Confusion attribute*), [16](#page-19-0) total\_duration (*evalmate.evaluator.Outcome attribute*), [9](#page-12-2) true\_positives (*evalmate.confusion.Confusion attribute*), [17](#page-20-0)

## W

*method*), [7](#page-10-3)

write\_report() (*evalmate.evaluator.Evaluation*